# *Die Überlagerung harmonischer Schwingungen*

*Berechnungen mit TI-NspireTMCAS, TI-82/83/84, TI-30XPRO*

*Hans Kammer* 

## *1. Einleitung*

Die Berechnung der Überlagerung von harmonischen Schwingungen mit gleicher Frequenz aber mit verschiedenen Amplituden und Phasenlage ist ein klassisches Problem des gymnasialen Mathematik- und Physikunterrichts.

Die Lösung dieses Problems mit goniometrischer (trigonometrischen) Beziehungen ist umständlich; mithilfe der Euler'schen Beziehung kann es hingegen in der Gauss'schen Zahlenebene durch die Einführung komplexwertiger Funktionen erheblich vereinfacht werden. Diese Berechnungsmethode wird von wissenschaftlichen Rechnern (TI-30X PRO, MultiView), Graphikrechnern (TI-82/83/84) und CAS-Rechner (TI-Nspire™CAS) unterstützt.

Die Bearbeitung von Schwingungsvorgängen in der komplexen Gauss'schen Zahlenebene führt Schülerinnen und Schüler frühzeitig in eine Methode ein, die im professionellen Umfeld der analogen und digitalen Signalverarbeitung (Elektrotechnik, Elektronik) allgemein üblich ist. Der nachfolgende Text ist so abgefasst, dass er von Schülerinnen und Schülern, z.B. als Lernaufgabe, direkt bearbeitet werden kann

## *2. Die Funktion der harmonischen Schwingung*

Abbildung 1 zeigt die Graphen der Schwingungsfunktionen:

$$
y_{\text{links}}(t) = y_0 \cdot \sin(\omega \cdot t + \phi)
$$

$$
y_{\text{rechts}}(t) = y_0 \cdot \sin(\omega \cdot t - \phi)
$$

Die Größe vo bezeichnen wir als Amplitude (Maximalausschlag), φ als Phasenverschiebung (Phase), ω als Kreisfrequenz (in 1/Sekunde), t ist die Zeit (in Sekunden) und T die Schwingungsdauer (Periode).

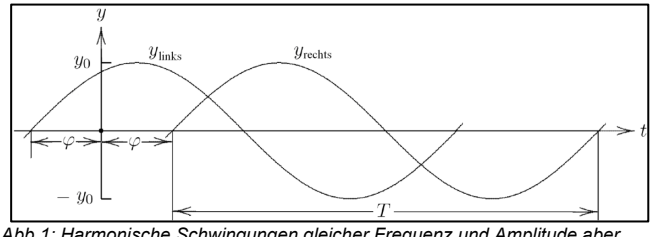

*Abb.1: Harmonische Schwingungen gleicher Frequenz und Amplitude aber unterschiedlicher Phase*

Wir entnehmen dem Diagramm, dass eine positive Phasenverschiebung eine Translation des Funktionsgraphen nach links, eine negative Phasenverschiebung dagegen eine Translation nach rechts bewirkt.

Zwischen ω und T gilt der Zusammenhang ω $T = 2 \cdot \pi$ ; für die Frequenz f (Anzahl Schwingungen pro Sekunde) gilt f =  $1/T = \omega/(2 \cdot \pi)$ .

## *3. Die Überlagerung zweier harmonischer Schwingung*

Wir addieren jetzt zwei Schwingungsfunktionen  $y_1(t)$  und y2(t) mit der gleichen Frequenz f (bzw. Kreisfrequenz ω), aber unterschiedlichen Amplituden  $y_{0,1}$  und  $y_{0,2}$  bzw. Phasen  $\varphi_1$  und  $\varphi_2$ 

$$
y_1(t) = y_{0,1} \cdot \sin(\omega \cdot t + \phi_1); \ y_2(t) = y_{0,2} \cdot \sin(\omega \cdot t + \phi_2)
$$
  

$$
y(t) = y_1(t) + y_2(t)
$$
  

$$
= y_{0,1} \cdot \sin(\omega \cdot t + \phi_1) + y_{0,2} \cdot \sin(\omega \cdot t + \phi_2)
$$

Zerlegen wir diese Funktion y(t) gemäß dem Additionstheorem

 $sin(\alpha + \beta) = sin(\alpha) \cdot cos(\beta) + cos(\alpha) \cdot sin(\beta)$ 

erhalten wir schließlich:

$$
y = y_{0,1} \cdot \sin(\omega \cdot t) \cdot \cos(\phi_1) + y_{0,1} \cdot \cos(\omega \cdot t) \cdot \sin(\phi_1) + y_{0,2} \cdot \sin(\omega \cdot t) \cdot \cos(\phi_2) + y_{0,2} \cdot \cos(\omega \cdot t) \cdot \sin(\phi_2)
$$

Jetzt fassen wir die Glieder mit sin(ω⋅t) und mit cos(ω⋅t) zusammen (1):

$$
y = \sin(\omega \cdot t) \cdot (y_{0,1} \cdot \cos(\phi_1) + y_{0,2} \cdot \cos(\phi_2))
$$
  
+ 
$$
\cos(\omega \cdot t) \cdot (y_{0,1} \cdot \sin(\phi_1) + y_{0,2} \cdot \sin(\phi_2))
$$

und setzen diese Funktion y einer neuen Schwingungsfunktion mit der Kreisfrequenz ω und der vorerst unbekannten Amplitude  $y_0$  und der ebenso unbekannten Phase  $\varphi$ gleich (2)

$$
y = y_0 \cdot \sin(\omega \cdot t + \phi)
$$
  
=  $y_0 \cdot \sin(\omega \cdot t) \cdot \cos(\phi) + y_0 \cdot \cos(\omega \cdot t) \cdot \sin(\phi)$   
=  $\sin(\omega \cdot t) \cdot (y_0 \cdot \cos(\phi)) + \cos(\omega \cdot t) \cdot (y_0 \cdot \sin(\phi))$ 

Ein Vergleich von (1) und (2) ergibt:

$$
y_0 \cdot \cos(\phi) = y_{0,1} \cdot \cos(\phi_1) + y_{0,2} \cdot \cos(\phi_2)
$$
  

$$
y_0 \cdot \sin(\phi) = y_{0,1} \cdot \sin(\phi_1) + y_{0,2} \cdot \sin(\phi_2)
$$

Abbildung 2 zeigt eine geometrische Interpretation dieses Resultats in einem rechtwinkligen Dreieck.

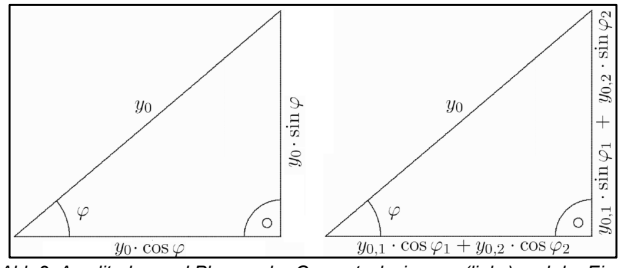

*Abb.2: Amplituden und Phasen der Gesamtschwingung (links) und der Einzelschwingungen (rechts)*

#### **Resultat:**

Die Überlagerung (Superposition, Addition) von harmonischen Schwingungen mit gleicher Kreisfrequenz ω (bzw. Frequenz *f*), aber verschiedenen Amplituden y<sub>0.1</sub>, y<sub>0.2</sub> und Phasen  $φ_1$ ,  $φ_2$  ergibt wiederum eine harmonische Schwingung gleicher Kreisfrequenz ω (aber mit anderer Amplitude y0 und anderer Phase ϕ).

## *4. Zeigerdarstellung*

Das Resultat (Abb. 2) lässt noch eine andere Interpretation zu (Abb. 3):

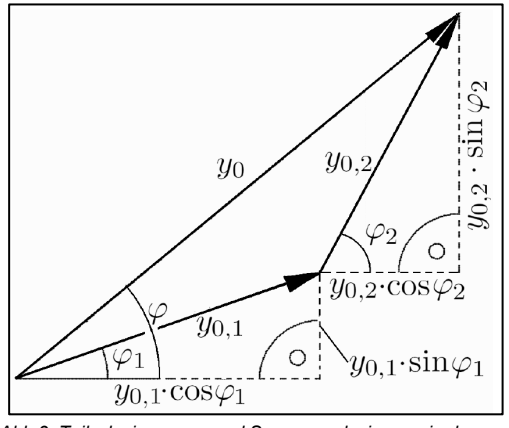

*Abb.3: Teilschwingungen und Summenschwingung in der Zeiger- (Vektor-) Darstellung*

Betrachten wir die beiden Teilschwingungen als Vektoren mit den Polarkoordinaten ( $y_{0,1}|\varphi_1$ ) bzw. ( $y_{0,2}|\varphi_2$ ) so ergibt sich die Summenschwingung als resultierender Vektor mit den Polarkoordinaten ( yo | φ ). In der Elektrotechnik bzw. der Physik heißen solche Vektoren "Zeiger" (Zeigerdarstellung von Schwingungen). Beachten Sie, dass der gemeinsame zeitabhängige Teil (ω⋅t) der drei Schwingungsgleichungen  $y(t)$ ,  $y_1(t)$  und  $y_2(t)$  in dieser Darstellung raffinierterweise *nicht* mehr vorkommt!

## *5. Darstellung in der komplexen Gauss' schen Zahlenebene*

Diese Vektoren (Zeiger) interpretieren wir jetzt als komplexe Zahlen  $(Z, Z_1, Z_2)$  in der Gauss'schen Zahlenebene (Abb. 4) und schreiben:

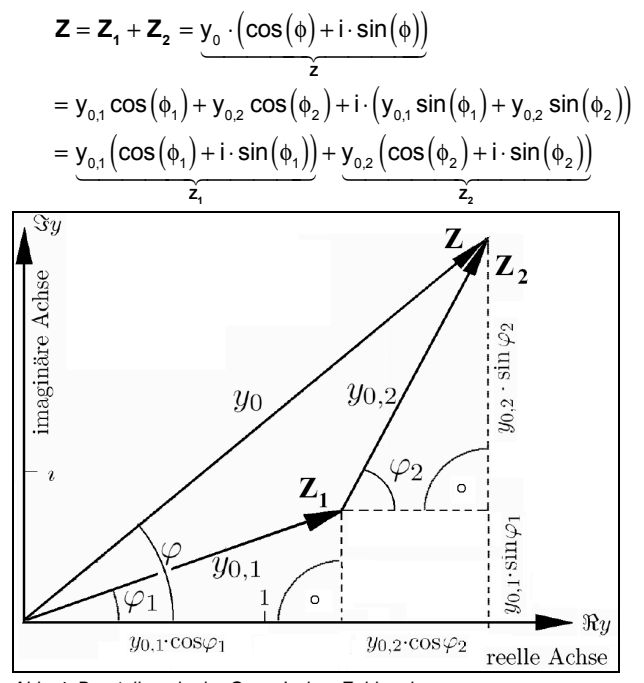

*Abb. 4: Darstellung in der Gauss'schen Zahlenebene* 

Mithilfe der Beziehung von Euler und de Moivre

$$
e^{i \cdot \phi} = \cos \phi + i \cdot \sin \phi
$$

können wir jetzt schreiben:

$$
\mathbf{Z} = \mathbf{Z}_1 + \mathbf{Z}_2 = \mathbf{y}_0 \cdot e^{i \cdot \phi}
$$

$$
= \mathbf{y}_{0,1} \cdot e^{i \cdot \phi_1} + \mathbf{y}_{0,2} \cdot e^{i \cdot \phi_2}
$$

Die Überlagerung von harmonischen Schwingungen mit gleicher Kreisfrequenz ω (bzw. Frequenz f) sowie verschiedener Amplituden  $y_{0,1}$ ,  $y_{0,2}$  und Phasenwinkeln  $\varphi_1$ ,  $\varphi_2$ reduziert sich damit auf die Addition von komplexen Zahlen.

### *6. Ein Beispiel*

#### **Problemstellung**

Wir berechnen die Überlagerung der beiden Teilschwingungen

$$
y_1 = 3 \cdot \sin\left(\omega \cdot t + \frac{\pi}{6}\right)
$$

$$
y_2 = 5 \cdot \cos\left(\omega \cdot t - \frac{\pi}{6}\right).
$$

Damit unsere Methoden direkt angewendet werden können. müssen beide Schwingungen in der Sinusdarstellung vorliegen. Für y<sub>2</sub> schreiben wir daher:

$$
y_2 = 5 \cdot \cos\left(\omega \cdot t - \frac{\pi}{6}\right) = 5 \cdot \sin\left(\omega \cdot t - \frac{\pi}{6} + \frac{\pi}{2}\right)
$$

$$
= 5 \cdot \sin\left(\omega \cdot t + \frac{\pi}{3}\right)
$$

#### **Konventionelle goniometrische (trigonometrische) Lösungsmethode mit reellen Zahlen**

Achtung: Der Rechner muss auf das Bogenmaß (Radian) eingestellt werden.

Der Abb. 2 entnehmen wir:

$$
y_0 = \sqrt{\left(y_{0,1} \cos(\phi_1) + y_{0,2} \cos(\phi_2)\right)^2 + \left(y_{0,1} \sin(\phi_1) + y_{0,2} \sin(\phi_2)\right)^2}
$$
  
= 
$$
\sqrt{\left(3 \cdot \cos\left(\frac{\pi}{6}\right) + 5 \cdot \cos\left(\frac{\pi}{3}\right)\right)^2 + \left(3 \cdot \sin\left(\frac{\pi}{6}\right) + 5 \cdot \sin\left(\frac{\pi}{3}\right)\right)^2}
$$
  
\approx 7.74472

$$
\approx 7.744
$$

$$
\phi = \arctan \frac{y_{0,1} \cdot \sin(\phi_1) + y_{0,2} \cdot \sin(\phi_2)}{y_{0,1} \cdot \cos(\phi_1) + y_{0,2} \cdot \cos(\phi_2)}
$$
  
= 
$$
\arctan \frac{3 \cdot \sin\left(\frac{\pi}{6}\right) + 5 \cdot \sin\left(\frac{\pi}{3}\right)}{3 \cdot \cos\left(\frac{\pi}{6}\right) + 5 \cdot \cos\left(\frac{\pi}{3}\right)}
$$

≈ 0.852286 rad ≈ 48.8324° Wir erhalten schließlich als Resultat:

$$
y_1 + y_2 = 3 \cdot \sin\left(\omega \cdot t + \frac{\pi}{6}\right) + 5 \cdot \cos\left(\omega \cdot t - \frac{\pi}{6}\right)
$$

$$
\approx 7.74472 \cdot \sin\left(\omega \cdot t + 0.852286\right)
$$

**Lösung mit komplexen Zahlen**  Die Rechnereingabe (TI-Nspire™CAS)

$$
3 \cdot e^{i \cdot \frac{\pi}{6}} + 5 \cdot e^{i \cdot \frac{\pi}{3}}
$$

$$
\frac{3\cdot\sqrt{3}}{2} + \frac{5}{2} + \left(\frac{5\cdot\sqrt{3}}{2} + \frac{3}{2}\right)\cdot i \approx 5.09808 + 5.83013\cdot i
$$

Die Eingabe (menu, 2: Number, 9: Complex Number Tool, 6: Convert to Polar)

$$
\frac{3\cdot\sqrt{3}}{2} + \frac{5}{2} + \left(\frac{5\cdot\sqrt{3}}{2} + \frac{3}{2}\right)\cdot i > \text{Polar}
$$

ergibt

$$
e^{-i\cdot\tan^{-1}\cdot(8\sqrt{3}-15)}\cdot\sqrt{15\cdot\sqrt{3}+34}\,\approx\,e^{0.852286\cdot i}\cdot 7.74472
$$

Die Berechnung mit komplexen Zahlen ist einfacher und liefert dasselbe Ergebnis wie die konventionelle goniometrische (trigonometrische) Methode.

Bei den Grafik-Rechnern TI-82/83/84 erfolgt die Eingabe analog zum TI-Nspire™CAS. Beim TI-30XPro Multiview-Rechner muss

 $\cos \phi + i \cdot \sin \phi = e^{i \phi}$ 

eingegeben werden, da die Eingabe e<sup>i.</sup> bei diesem Rechner (leider) nicht zulässig ist.

## *7. Eine technische Anwendung: Drehstromnetze*

#### **Einführung**

Die heute üblichen Dreiphasen-Wechselstromnetze (Drehstromnetze) versorgen ein Elektrogerät über Kabel und Stecker (Abb. 5) mit drei elektrischen Spannungen  $U_1$ ,  $U_2$ und  $U_3$  und (gemessen zwischen den Polleitern  $L_1$ ,  $L_2$  und L3 gegenüber dem Neutralleiter (Nullleiter N).

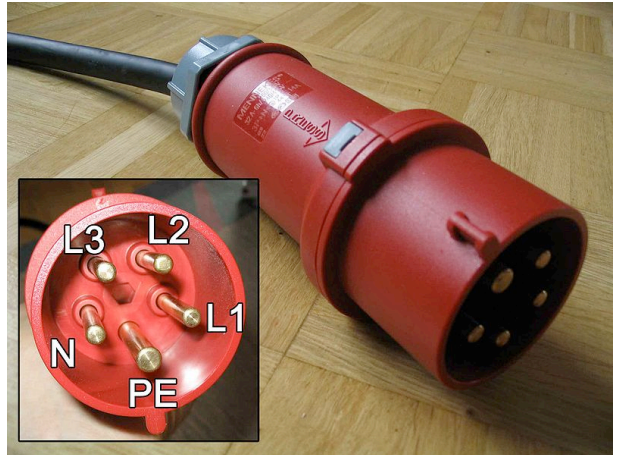

*Abb. 5: Drehstromstecker CEE 32 5 (32 Ampere, 230/400 Volt, 5 Leiter)*

Der Anschluss PE ist der so genannte Schutzleiter und wird aus Sicherheitsgründen mit dem (Metall-) Gehäuse des angeschlossenen Elektrogeräts verbunden.

Die Frequenz beträgt (in Europa) f = 50 Hertz, die Kreisfrequenz damit ω =2⋅π⋅f ≈ 314 Hz, die Periode *T* = 20 Millisekunden und die Amplitude  $U_0$  = 325 Volt. Die drei Spannungen  $U_1$ ,  $U_2$  und  $U_3$  sind gegeneinander zeitlich je um 20/3 ms ≈ 6.67 ms versetzt. Dies entspricht einer Phasenverschiebung von 2⋅π / 3 (120°).

Die zeitliche Abhängigkeit dieser drei Spannungen lautet:

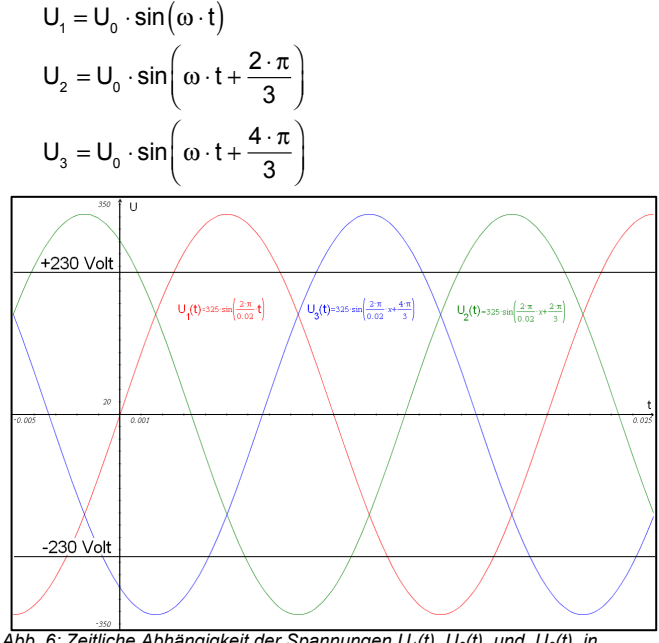

Abb. 6: Zeitliche Abhängigkeit der Spannungen U<sub>1</sub>(t), U<sub>2</sub>(t) und U<sub>3</sub>(t) in *Drehstromnetzen*

#### **Netzspannung 230 Volt**

Der zeitliche quadratische Mittelwert URMS dieser Spannungen ("Root-Mean-Square"-Spannung oder Effektivspannung), die so genannte Netzspannung, beträgt:

$$
U_{\text{RMS}} = \sqrt{\frac{\int_{0}^{T} U_{0} \cdot \sin^{2}(\omega \cdot t) dt}{T}}
$$
  
=  $\frac{U_{0}}{\sqrt{T}} \cdot \sqrt{\int_{0}^{T} \sin^{2}(\frac{2 \cdot \pi}{T} \cdot t) dt} = \frac{U_{0}}{\sqrt{T}} \cdot \sqrt{\frac{T}{2}} = \frac{U_{0}}{\sqrt{2}}$   
=  $\frac{325 \text{ Volt}}{\sqrt{2}} \approx 230 \text{ Volt}$ 

Dieses Intergral kann mit dem TI-Nspire™CAS, den Grafikrechnern TI-82/84 und dem wissenschaftlichen Rechner TI-30XPro Multiview numerisch, mit dem TI-Nspire™CAS auch algebraisch, gelöst werden.

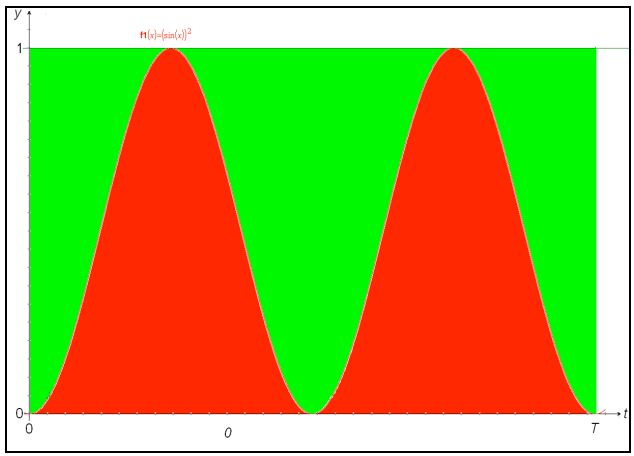

*Abb. 7: Fläche unter dem Funktionsgraphen der quadrierten Sinusfunktion (rot)*

Untersucht man die Fläche unter dem Funktionsgraphen von

$$
\sin^2\left(\frac{2\cdot\pi}{T}\cdot t\right)
$$

längs einer Periode *T*, so erkennt, man aber auch ohne Rechnung, dass sie gerade halb so groß ist, wie die Fläche des Rechtecks, welche den Graphen umschließt (Abb. 7).

#### **Sternschaltung**

Werden drei elektrische Lasten je zwischen einem der drei Polleiter L<sub>1</sub>, L<sub>2</sub>, L<sub>3</sub> und dem Neutralleiter (Nullleiter) *N* betrieben, so spricht man in der Elektrotechnik von einer Sternschaltung (Abb. 8, links).

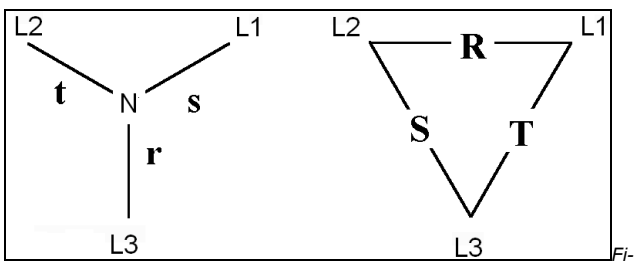

*gur 8 Stern- und Dreiecksschaltung (schematisch)*

Werden diese drei Lasten elektrisch gleich stark belastet, so fließen drei gleich große elektrische Ströme

$$
I_1 = I_0 \cdot \sin(\omega \cdot t),
$$
  
\n
$$
I_2 = I_0 \cdot \sin\left(\omega \cdot t + \frac{2 \cdot \pi}{3}\right)
$$
  
\n
$$
I_3 = I_0 \cdot \sin\left(\omega \cdot t + \frac{4 \cdot \pi}{3}\right)
$$

welche sich im Sternpunkt, dem Neutralleiter addieren. Für den Summenstroms gilt (Rechner!)

$$
I_{1,2,3}=I_0\cdot \left(\underbrace{e^{i\cdot 0}}_1+e^{i\cdot \frac{2\cdot \pi}{3}}+e^{i\cdot \frac{4\cdot \pi}{3}}\right)=0\ ,
$$

d.h. dass Amplitude und Phasenwinkel des Summenstroms verschwinden, im Neutralleiter also kein elektrischer Strom fließt. Dieses erstaunliche Resultat zeigt den großen Vorteil von Dreiphasennetzen gegenüber Einphasennetzen auf: Falls das Dreiphasennetz auf allen drei Polleitern gleich (symmetrisch) belastet ist, kann auf den Neutralleiter verzichtet werden.

Im Vergleich zu einem einzelnen *einphasigen* Wechselstromsystem halbiert sich bei einem symmetrischen Dreiphasensystem der Materialaufwand für elektrische Leitungen bei einer gleich großen elektrischen Leistung!

#### **Dreiecksschaltung**

Werden drei elektrische Lasten je zwischen den drei Polleiter  $L_1$ ,  $L_2$ ,  $L_3$  betrieben also zwischen  $L_1$  und  $L_2$ ,  $L_2$  und  $L_3$  sowie  $L_3$  und  $L_1$  (der Neutralleiter (Nullleiter) N also nicht verwendt), so spricht man in der Elektrotechnik von einer Dreieckschaltung (Abb. 8, rechts). Die elektrischen Spannungen an den drei elektrischen Lasten sind dann die Differenzen der Polleiterspannungen und es gilt:

$$
U_{12} = U_0 \cdot \left(\frac{e^{i \cdot 0}}{1} - e^{i \cdot \frac{2 \cdot \pi}{3}}\right) = U_0 \cdot e^{-i \cdot \frac{\pi}{6}} \cdot \sqrt{3}
$$
\nAmplitude  $\sqrt{3} \cdot U_0$ , Phasenwinkel  $-\frac{\pi}{6}$ 

\n
$$
U_{12} = U_0 \cdot \left(e^{i \cdot \frac{2 \cdot \pi}{3}} - e^{i \cdot \frac{4 \cdot \pi}{3}}\right) = U_0 \cdot e^{i \cdot \frac{\pi}{2}} \cdot \sqrt{3}
$$
\nAmplitude  $\sqrt{3} \cdot U_0$ , Phasenwinkel  $+\frac{\pi}{2}$ 

\n
$$
U_{12} = U_0 \cdot \left(e^{i \cdot \frac{4 \cdot \pi}{3}} - e^{i \cdot \frac{6 \cdot \pi}{3}}\right) = U_0 \cdot e^{-i \cdot \frac{5 \cdot \pi}{6}} \cdot \sqrt{3}
$$
\nAmplitude  $\sqrt{3} \cdot U_0$ , Phasenwinkel  $-\frac{5 \cdot \pi}{6}$ 

\n
$$
-\frac{5 \cdot \pi}{6}
$$

Wird ein Gerät zwischen den Polleitern L<sub>1</sub>, L<sub>2</sub>, L<sub>3</sub> angeschlossen so erhöht sich die Spannung der Amplitude und beträgt:

$$
\sqrt{3} \cdot U_0 = \sqrt{3} \cdot 325
$$
 Volt  $\approx 563$  Volt. (Faktor  $\sqrt{3}$ )

Die effektive Spannung (Netzspannung) beträgt

$$
\frac{\sqrt{3}}{\sqrt{2}} \cdot U_0 = \frac{\sqrt{3}}{\sqrt{2}} \cdot 325 \text{ Volt } \approx 398 \text{ Volt},
$$

also rund 400 Volt. Damit erkennen wir einen weiteren großen Vorteil von Drehstromnetzen: Je nachdem, ob eine elektrische Last in Stern- oder in Dreieckschaltung angeschlossen wird stehen zwei unterschiedliche Netzspannungen von 230 Volt bzw. von 400 Volt (Effektiv-spannungen) zur Verfügung.

#### **Quelle**

[1] Schneebeli, H.R., Vollmer, H.,R.: *Skalarprodukte, Schwingungen, Signale*, Download unter: http://www.swisseduc.ch/mathematik/schwingungen/ Print on Demand unter: http://www.lulu.com/browse/search.php?fListingClass=0 &fSearch=Schneebeli

# **Autor**

Hans Kammer hanskammer@bluewin.ch